# **Development of Core Germplasm**

PowerCore: Many gene banks globally contain untapped resources of distinct alleles which will remain hidden unless efforts are initiated to screen these alleles for their potential use and function. The deployment of useful diversity analysis using core collections has been an area of much interests for researches especially those working in the field of allele mining. The prerequisite of any core collection established is that it captures the complete diversity of the entire collection it was derived from. A core set should not be considered a substitute of the entire collection. The recent advancements in technological tools related to genomics and bioinformatics have made it possible to discover new alleles for any gene of interest. These new techniques also create a further challenge of linking traditional phenotypic information to a larger quantity of sequential and genetic information and to complement activities carried out for germplasm enhancement. Allele mining provides the avenue for the validation of specific gene(s) responsible for a particular trait and mining of the most favorable alleles. A computational tool named "PowerCore" provides support to develop a core set by reducing the redundancy of useful alleles and thus enhancing their richness.

#### Data preparation

Before the PowerCore is executed, the data set has to be inputted into an Excel spreadsheet.

Data Format

- (i) The first row in general contains the information of variable/character names (e.g. %Accession, VG, BP, BC, LA (Note: A percentage (%) character is placed before the title of the Identification column of accessions to represent each of the accessions in the collection.
- (ii) The symbol **~** when placed before the identity of a variable represents a continuous/quantitative data type (e.g. height).
- (iii) The symbol **~** when placed before the identity of an accession indicates a referential selection, wherein the user decides to retain these accessions in the core set without being validated using the PowerCore.
- (iv) The PowerCore program allows any type of character for data input color can be represented as YELLOW or 'A' or 'a' or a numeric data.
- Note: PowerCore supports blank data but does not incorporate these into the final calculation sample data:

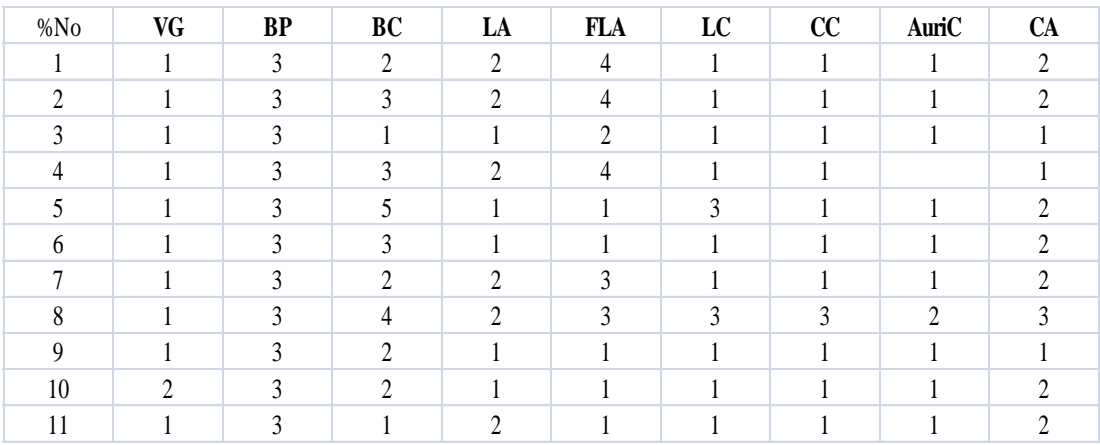

The Excel spreadsheet can be copied directly into the interface of the program.

### Running the PowerCore

1. To run the installed program, go to the 'START' toolbar, and search for the PowerCore program and click 'Open'.

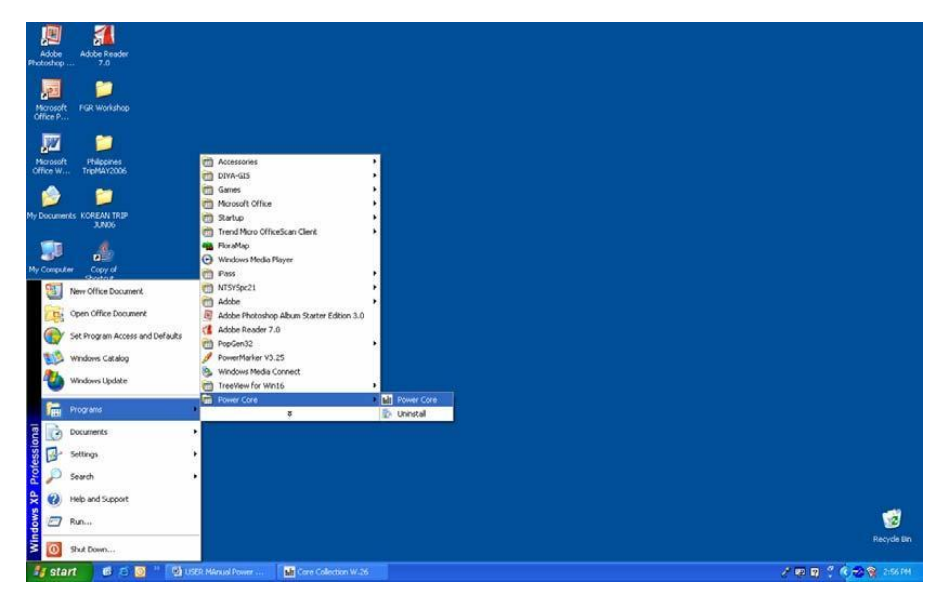

fig1: Opening the PowerCore from Start Menu

2. Once the program is executed, the following window appears on the screen. Using the mouse pointer, right click on the screen.

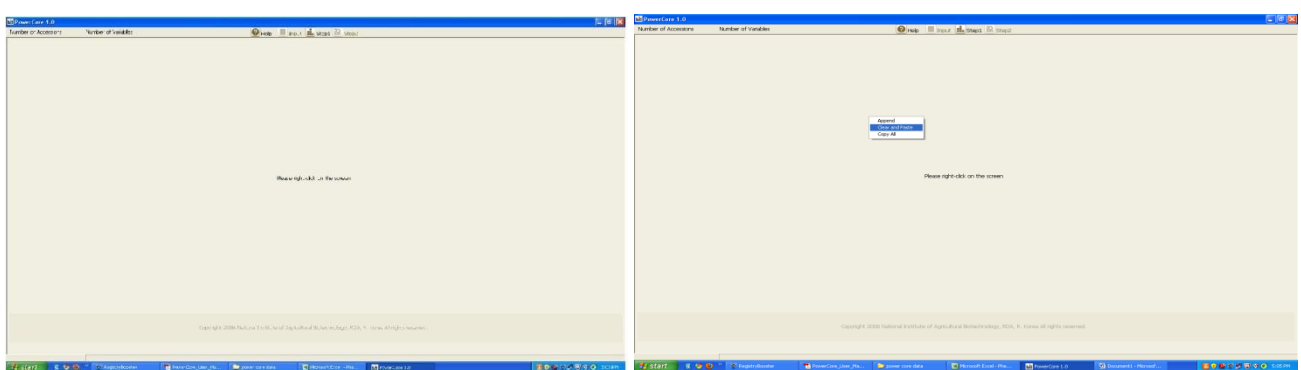

Fig 2: Data import from Excel sheet

- 3. Clear and Paste functions are used when the existing information is replaced with a new data set.
- 4. Copy all function is used for exporting the existing data set to a Clipboard for Excel spreadsheet.
- 5. Append function is used when new information is added to an existing file.

**Note:** PowerCore accepts various and has no limit for data input size. Data input is based on the resources are available in the user's computer, and not according to the limit of the excel spreadsheet.

| El Microsoft Excel - Phenotypic Datmet for PuwerCore.                                                                                      | <b>M</b> PewerCock 1.0                                                                                                    | <b>The Trailer</b> |
|----------------------------------------------------------------------------------------------------|----------------------------------------------------------------------------------------------------|--------------------|
| Two a question for help V _ B N<br>Tools Data Window Help Adobe FOP<br><b>Supert Forward</b>                                               | CHANGE TIME IT START THE START<br>Number of Accessors 1000 Number of Valables 59                                                                |                    |
| Undo Partis Ctrl+2                                                                                                    | LC CC AutC CA IC<br>ICS PT<br><b>DE</b><br>B.C.<br>76640<br>FLA<br>ING.                                                                         |                    |
| ■ 39 日 8 2 日 新華事例 8 % + 24 四 新建 田+ 0+ △+<br>  ※ Ra IS - ダ  ウェニー 9, E - 31 31 32 45 100% → 30 31 Mona                                       |                                                                                                    |                    |
| Chris K<br>100% x he dilling                                                                                                    |                                                                                                    |                    |
| OHeC<br>Copy                                                                                                    |                                                                                                    |                    |
| Office Obligand                                                                                                    |                                                                                                    |                    |
| Parite<br>Christi<br><u>Including the translation of other translation of the second control and the translation of the translation of</u> |                                                                                                    |                    |
| Fires<br>A FLA LE EE AURE CA<br>NEW NETHER<br>Parte Special.                                                                               |                                                                                                    |                    |
| $-4$ $2$<br>ra                                                                                                    |                                                                                                    |                    |
|                                                                                                    |                                                                                                    |                    |
| <b>Gegr</b><br>$\cdot$ 1                                                                                                    |                                                                                                    |                    |
| Defete.                                                                                                    |                                                                                                    |                    |
| Delete Sheet                                                                                                    |                                                                                                    |                    |
| CHAP<br>all red                                                                                                    |                                                                                                    |                    |
| Links                                                                                                    |                                                                                                    |                    |
|                                                                                                    | $\mathbf{R}$                                                                                                    |                    |
| 33                                                                                                    |                                                                                                    |                    |
|                                                                                                    |                                                                                                    |                    |
|                                                                                                    |                                                                                                    |                    |
|                                                                                                    | 19                                                                                                    |                    |
|                                                                                                    |                                                                                                    |                    |
|                                                                                                    |                                                                                                    |                    |
|                                                                                                    |                                                                                                    |                    |
|                                                                                                    |                                                                                                    |                    |
|                                                                                                    | <b>AR</b>                                                                                                    |                    |
|                                                                                                    |                                                                                                    |                    |
|                                                                                                    |                                                                                                    |                    |
|                                                                                                    |                                                                                                    |                    |
|                                                                                                    | list.                                                                                                    |                    |
|                                                                                                    | l ve                                                                                                    |                    |
|                                                                                                    |                                                                                                    |                    |
|                                                                                                    |                                                                                                    |                    |
|                                                                                                    |                                                                                                    |                    |
|                                                                                                    | 167                                                                                                    |                    |
|                                                                                                    |                                                                                                    |                    |
|                                                                                                    |                                                                                                    |                    |
|                                                                                                    |                                                                                                    |                    |
| no                                                                                                    |                                                                                                    |                    |
| 701                                                                                                    | 24<br>10 <sub>1</sub><br>20 <sub>1</sub>                                                                                                    |                    |
| $71$ 1 2 2<br>1 1 1 2 2 2 2 3 1 1 1 1 1 1 1 1 6 1 2 2 1<br>111<br>$\frac{1}{2}$ $\frac{1}{2}$ $\frac{1}{2}$                                |                                                                                                    |                    |
| If F P H Data / Descriptions /                                                                                                    |                                                                                                    |                    |
| Survey 199303<br>The Page 1                                                                                                    | Fishert R.O.D Electrology Bloomington, Diposecution Bloomington Democratic School (Democratic Democratic Res. Parties of<br><b>BONCCUPO COM</b> |                    |
| 2 Start 1 0 0 C Engineers Theoretica Day Concerns day Changed Discount Differentiate Changed House House Theoretic<br><b>HOMESTOR</b>      |                                                                                                    |                    |
|                                                                                                    |                                                                                                    |                    |

Fig 3: PowerCore window after data import.

6. Place the mouse pointer on the top right corner of the window and click Step 1 The crucial step 1 would be converting the quantitative data into classes and to validate the reliability of the data set (e.g. deleting missing/blank data). This is important as in general a continuous data set has no variables and is expressed in real numbers or in integer format.

7. Click 'Classifying' to create classes of each variable determined by the criterion of Sturge's rule. This will allow each accession to be allocated to these created classes. Figure 4 displays the output in the form of a histogram:

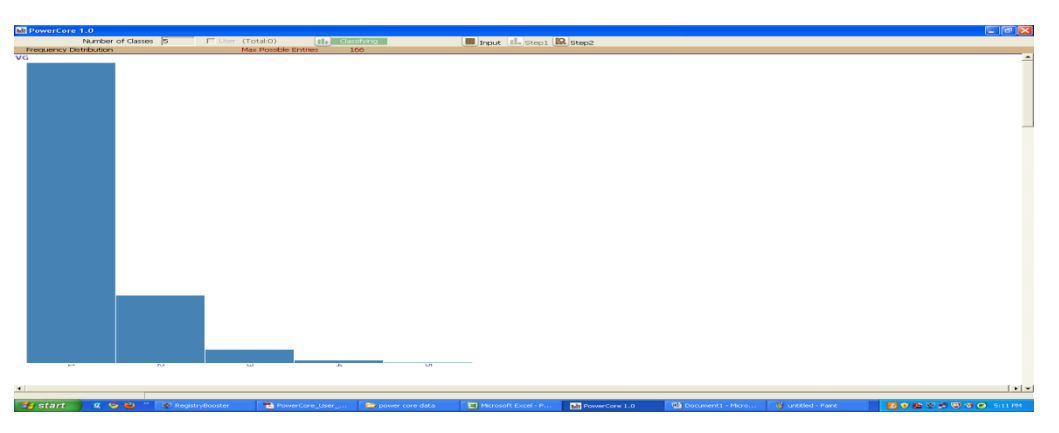

Fig 4: Histogram showing classes of variable

8. Click 'Run' to perform the heuristic search. By checking the 'Random' button, the search is performed using the random method – Accessions are selected randomly instead of being selected by the heuristic evaluation function.

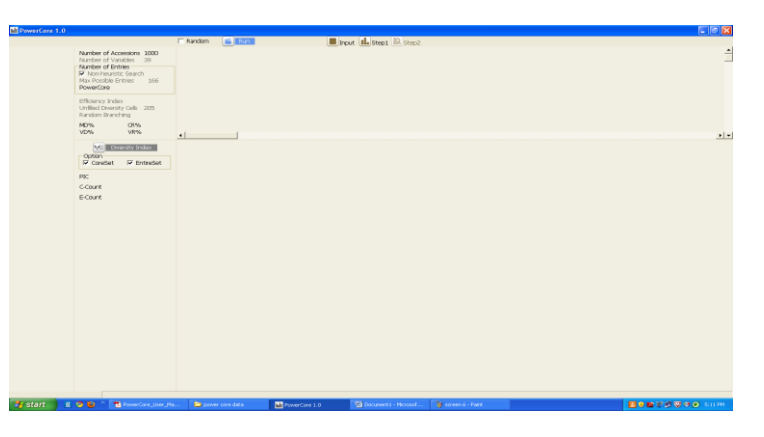

Fig 5. RUN window for Heuristic searching

The following figure (Figure 6) shows the steps whereby the heuristic algorithm searches for the best possible accessions to be selected for the core set.

| <b>Ell PowerCore 1.0</b>                               |                                                                                                    |                                                      |                                       | ⊥   ⊙   ×                     |
|--------------------------------------------------------|----------------------------------------------------------------------------------------------------|------------------------------------------------------|---------------------------------------|-------------------------------|
|                                                        |                                                                                                    | F Random<br>Rum                                      | Imput <b>di</b> steps <b>R</b> step2  |                               |
| Entry<br>$\overline{a}$<br>2920<br>666<br>$\mathbf{B}$ | Number of Accessions 1000<br>Number of Variables 39<br>Number of Entries<br>V Non-houristic Search 52<br>Max Possible Entries 166<br>PowerCore<br>$\rightarrow$ | . .                                                  |                                       | ÷                             |
|                                                        | Efficiency Index<br>Unfiled Diversity Cels 102<br>Random Branching 0<br>MD%<br>CR%                                                                              |                                                      |                                       |                               |
|                                                        | VD%<br>VR%                                                                                                    | Click to detail informations<br>$-1$                 |                                       | $  +   -  $                   |
|                                                        | Diversity Index<br>Option<br>IV CoreSet<br>$\nabla$ EntireSet                                                                                                   |                                                      |                                       |                               |
|                                                        |                                                                                                    |                                                      |                                       |                               |
|                                                        | $_{\mathrm{Pic}}$<br>C-Count                                                                                                    |                                                      |                                       |                               |
|                                                        | E-Count                                                                                                    |                                                      |                                       |                               |
|                                                        |                                                                                                    |                                                      |                                       |                               |
|                                                        |                                                                                                    |                                                      |                                       |                               |
|                                                        |                                                                                                    |                                                      |                                       |                               |
|                                                        |                                                                                                    |                                                      |                                       |                               |
|                                                        |                                                                                                    |                                                      |                                       |                               |
|                                                        |                                                                                                    |                                                      |                                       |                               |
|                                                        |                                                                                                    |                                                      |                                       |                               |
|                                                        |                                                                                                    |                                                      |                                       |                               |
|                                                        |                                                                                                    |                                                      |                                       |                               |
|                                                        |                                                                                                    |                                                      |                                       |                               |
|                                                        |                                                                                                    |                                                      |                                       |                               |
|                                                        |                                                                                                    |                                                      |                                       |                               |
|                                                        |                                                                                                    |                                                      |                                       |                               |
|                                                        |                                                                                                    |                                                      |                                       |                               |
| Searching                                              | 10 % <b>BERNSHERBERN</b>                                                                                                    |                                                      |                                       |                               |
| <b>By</b> start                                        | $\begin{array}{c} \mathbf{a} & \mathbf{b} & \mathbf{c} \end{array}$<br><b>TA</b> PowerCore_User_Ma                                                              | <b>De</b> power core data<br><b>MT</b> PowerCore 1.0 | <b>Microsof</b><br>W untitled - Paint | <b>EGO RESCUE WE OF SHERM</b> |
|                                                        |                                                                                                    |                                                      |                                       |                               |
|                                                        |                                                                                                    |                                                      |                                       |                               |

Fig 6. Heuristic searching for best possible accessions.

The left most panel on the screen are the selected entries (accessions ID as per data set) using the heuristic search. By right clicking the 'Entry' tab, the list could be copied to a clipboard.

The panel displayed shows each variable in the form of a histogram. By right clicking the histogram, a separate table indicating the number of accession for each class, core count and the entire count is displayed.

| <b>MI</b> PowerCore 1.0 |                                                                        |                                   |                                            |                                       |                                  |                           |               | $\Box$ e $\mathbf{x}$  |
|-------------------------|------------------------------------------------------------------------|-----------------------------------|--------------------------------------------|---------------------------------------|----------------------------------|---------------------------|---------------|------------------------|
|                         |                                                                        | $\Gamma$ Random                   | Rum                                        | Input <b>II.</b> Step1 <b>R</b> Step2 |                                  |                           |               |                        |
| Entry                   | Number of Accessions 1000                                              | $-11$                             |                                            |                                       |                                  | $\overline{0}$            |               | $\blacktriangle$       |
| 8                       | Number of Variables 39                                                 |                                   |                                            |                                       |                                  |                           |               |                        |
| 2920                    | Number of Entries                                                      |                                   |                                            |                                       |                                  |                           |               |                        |
| 666                     | M Non-heuristic Search 52                                              |                                   |                                            |                                       |                                  |                           |               |                        |
| 5                       | Max Possible Entries<br>PowerCore                                      | 166<br>45                         |                                            |                                       |                                  |                           |               |                        |
| 65                      |                                                                        |                                   |                                            |                                       |                                  |                           |               |                        |
| 3188                    | Efficiency Index                                                       | 0.86                              |                                            |                                       |                                  |                           |               |                        |
| 2759                    | Unfilled Diversity Cells 0                                             | 6ā                                |                                            |                                       | 景                                | B                         |               | 含<br>8                 |
| 13                      | Random Branching 0                                                     |                                   | g                                          | 500                                   | 昼<br>髙<br>ਨੇ                     | -86                       | 1662<br>26.55 | B.64<br>e.             |
| 1129                    | MD% 6.98                                                               | CR% 96.85                         |                                            |                                       |                                  |                           |               |                        |
| 2654                    | VD% 71                                                                 | VR% 200.51<br>$\vert \cdot \vert$ |                                            |                                       |                                  |                           |               | $\frac{1}{2}$          |
| 9                       | Diversity Index                                                        | Class                             | Core Count   Entire Count                  |                                       |                                  |                           |               |                        |
| $\mathbf{2}$            | Option-                                                                |                                   | $3.00 \sim 6.36$<br>49<br>$\vert$ 4        |                                       |                                  |                           |               |                        |
| 3158                    | $\nabla$ EntireSet<br>$\nabla$ CoreSet                                 |                                   | $6.36 \sim 9.73$ 6<br>100                  |                                       |                                  |                           |               |                        |
| 2325<br>10              |                                                                        |                                   | $9.73 \sim 13.09$ 10<br>458                |                                       |                                  |                           |               |                        |
| 3090                    | PIC.                                                                   |                                   | $13.09 \sim 16.45$ 7<br>243                |                                       |                                  |                           |               |                        |
| 3031                    | C-Count                                                                |                                   | $16.45 \sim 19.82$ 6<br>92                 |                                       |                                  |                           |               |                        |
| 1128                    | E-Count                                                                |                                   | $19.82 \sim 23.18$ 6<br>50                 |                                       |                                  |                           |               |                        |
| 3146                    |                                                                        |                                   | $23.18 \sim 26.55$ 3<br>$\overline{4}$     |                                       |                                  |                           |               |                        |
| 773                     |                                                                        |                                   | $\overline{z}$<br>$26.55 \sim 29.91$ 1     |                                       |                                  |                           |               |                        |
| 1560                    |                                                                        |                                   | $29.91 \sim 33.27$ 0<br>$\Box$             |                                       |                                  |                           |               |                        |
| 2396                    |                                                                        |                                   | $\mathbf{1}$<br>$33.27 \sim 36.64$ 1       |                                       |                                  |                           |               |                        |
| 193                     |                                                                        |                                   | $36.64 \sim 40.00$ 1<br>$\mathbf{1}$       |                                       |                                  |                           |               |                        |
| 2646                    |                                                                        |                                   |                                            |                                       |                                  |                           |               |                        |
| 2321                    |                                                                        |                                   |                                            |                                       |                                  |                           |               |                        |
| 76                      |                                                                        |                                   |                                            |                                       |                                  |                           |               |                        |
| 2607                    |                                                                        |                                   |                                            |                                       |                                  |                           |               |                        |
| 1682                    |                                                                        |                                   |                                            |                                       |                                  |                           |               |                        |
| 716                     |                                                                        |                                   |                                            |                                       |                                  |                           |               |                        |
| 1587                    |                                                                        |                                   |                                            |                                       |                                  |                           |               |                        |
| 2421                    |                                                                        |                                   |                                            |                                       |                                  |                           |               |                        |
| 764                     |                                                                        |                                   |                                            |                                       |                                  |                           |               |                        |
| 2189                    |                                                                        |                                   |                                            |                                       |                                  |                           |               |                        |
| 12                      |                                                                        |                                   |                                            |                                       |                                  |                           |               |                        |
| 744                     |                                                                        |                                   |                                            |                                       |                                  |                           |               |                        |
| 2897                    |                                                                        |                                   |                                            |                                       |                                  |                           |               |                        |
| 1581<br>678             |                                                                        |                                   |                                            |                                       |                                  |                           |               |                        |
| 411                     |                                                                        |                                   |                                            |                                       |                                  |                           |               |                        |
| 2932                    |                                                                        |                                   |                                            |                                       |                                  |                           |               |                        |
| 675                     |                                                                        |                                   |                                            |                                       |                                  |                           |               |                        |
|                         | $\overline{ }$                                                         |                                   |                                            |                                       |                                  |                           |               |                        |
| <b>A</b> start          | $\begin{array}{c} \mathcal{A} & \mathcal{B} & \mathcal{B} \end{array}$ | PowerCore_User_Ma                 | power core data<br><b>MI</b> PowerCore 1.0 |                                       | <b>Will Document1 - Microsof</b> | <b>W</b> untitled - Paint |               | <b>EDERFURTO SI3PM</b> |

Fig 7. Complete accession level detail of core set generated via PowerCore

Click the 'diversity index' tab to display the diversity index using Nei and Shannon & Weaver calculation (Figure 8)

PIC- Nei DI

C Count – Core Set by Heuristic Method

E Count – Entire collection

| <b>Ell PowerCore 1.0</b> |                          |                                                |                        |                             |                              |                |                         |                                        |             |                         |   |                     |    |   | $ \mathbb{E}$ $\mathbb{E}$ |
|--------------------------|--------------------------|------------------------------------------------|------------------------|-----------------------------|------------------------------|----------------|-------------------------|----------------------------------------|-------------|-------------------------|---|---------------------|----|---|----------------------------|
|                          |                          |                                                |                        | Random                      | $\blacksquare$ Run           |                |                         |                                        |             | Irout II. Step1 R Step2 |   |                     |    |   |                            |
| Entry                    | $\Delta$                 | Number of Accessions 1000                      | $~\sim$ SH             |                             |                              |                |                         |                                        |             | 0.279                   |   |                     |    |   |                            |
| $\overline{\mathbf{z}}$  |                          | Number of Variables<br>39                      |                        |                             |                              |                |                         |                                        |             |                         |   |                     |    |   |                            |
| 3158                     |                          | Number of Entries                              |                        |                             |                              |                |                         |                                        |             |                         |   |                     |    |   |                            |
| 2325                     |                          | V Non-heuristic Search 52                      |                        |                             |                              |                |                         |                                        |             |                         |   |                     |    |   |                            |
| 10 <sup>°</sup>          |                          | Max Possible Entries<br>166<br>45<br>PowerCore |                        |                             |                              |                |                         |                                        |             |                         |   |                     |    |   |                            |
| 3090                     |                          |                                                |                        |                             |                              |                |                         |                                        |             |                         |   |                     |    |   |                            |
| 3031                     |                          | Efficiency Index<br>0.86                       |                        |                             | Click to detail informations |                |                         |                                        |             |                         |   |                     |    |   |                            |
| 1128                     |                          | Unfiled Diversity Cells<br>$\Omega$            |                        |                             |                              |                |                         |                                        |             |                         |   |                     |    |   |                            |
| 3146                     |                          | Random Branching<br>$\Omega$                   | 墙                      | <b>HES</b>                  | 挑                            |                | E                       | 钴                                      | 8           | RS.                     | ā | N                   | B. | 贸 | 뇀                          |
| 773                      |                          | MD% 6.98<br>96.85<br>CR%                       |                        |                             | a                            |                |                         | is.                                    | ы           | is.                     |   | śg.                 | e  | 浩 |                            |
| 1560                     |                          | VD% 71<br>VR%<br>200.51                        | $\left  \cdot \right $ |                             |                              |                |                         |                                        |             |                         |   |                     |    |   | $  \cdot  $                |
| 2396                     |                          |                                                |                        | Character   C-Sh.W.   C-Nei |                              |                |                         | C-Allele   E-Sh, W,   E-Nei   E-Allele |             |                         |   |                     |    |   |                            |
| 193                      |                          | Diversity Index<br>M                           | ٠                      | VG                          | 0.842                        | 0.428          | 5                       | 0.658                                  | 0.358       | 15                      |   |                     |    |   |                            |
| 2646                     |                          | Option                                         |                        | BP                          | 0.287                        | 0.126          | $\overline{3}$          | 0.03                                   | 0.01        | 3                       |   |                     |    |   |                            |
| 2321                     |                          | V CoreSet<br>$\nabla$ EntireSet                |                        | BC.                         | 1.193                        | 0.635          | $\overline{\mathbf{5}}$ | 0.691                                  | 0.378       | 5                       |   |                     |    |   |                            |
| 76                       |                          | PIC.<br>0.99                                   |                        | BLSC                        | 0.392                        | 0.167          | $\overline{4}$          | 0.036                                  | 0.01        | $\sim$                  |   |                     |    |   |                            |
| 2607                     |                          |                                                |                        | LA.                         | 0.5 <sub>1</sub>             | 0.32           | $\overline{z}$          | 0.187                                  | 0.088       | $\overline{z}$          |   |                     |    |   |                            |
| 1682                     |                          | C-Count 45                                     |                        | FLA.                        | 1.043                        | 0.585          | 4                       | 0.902                                  | $0.523 - 4$ |                         |   |                     |    |   |                            |
| 716                      |                          | E-Count 1000                                   |                        | LC                          | 0.35                         | 0.165          | $\overline{\mathbf{3}}$ | 0.036                                  | $0.014$ 3   |                         |   |                     |    |   |                            |
| 1597                     |                          |                                                |                        | cc                          | 0.287                        | 0.126          | а                       | 0.03                                   | 0.012       | $\overline{3}$          |   |                     |    |   |                            |
| 2421                     |                          |                                                |                        | AuriC                       | 0.182                        | 0.085          | <sup>2</sup>            | 0.046                                  | $0.022$ 2   |                         |   |                     |    |   |                            |
| 764                      |                          |                                                |                        | CA                          | 0.090                        | 0.547          | $\overline{a}$          | 0.724                                  | 0.505 3     |                         |   |                     |    |   |                            |
| 2189                     |                          |                                                |                        | IC                          | 0.35                         | 0.165          | $\overline{3}$          | 0.051                                  | $0.016$ 3   |                         |   |                     |    |   |                            |
| 12 <sup>°</sup>          |                          |                                                |                        | CS                          | 0,888                        | 0.556          | $\overline{a}$          | 0.679                                  | $0.423$ 3   |                         |   |                     |    |   |                            |
| 744                      |                          |                                                |                        | PТ                          | 0.817                        | 0.618          | $\overline{\mathbf{3}}$ | 0.66                                   | $0.539$ 3   |                         |   |                     |    |   |                            |
| 2897                     |                          |                                                |                        | SB                          | 0.412                        | 0.207          | 4                       | 0.096                                  | $0.032 - 4$ |                         |   |                     |    |   |                            |
| 1591                     |                          |                                                |                        | PE                          | 1.031                        | 0.518          | s                       | 0.694                                  | $0.445$ 5   |                         |   |                     |    |   |                            |
| 678                      |                          |                                                |                        | AP.                         | 1.061                        | 0.55           | 5                       | 0.582                                  | $0.304$ 5   |                         |   |                     |    |   |                            |
| 411                      |                          |                                                |                        |                             | 1.372                        | 0.714          | $5\overline{5}$         | 1.009                                  | $0.572-5$   |                         |   |                     |    |   |                            |
| 2932                     |                          |                                                |                        | Apic<br>SC.                 | 0.35                         | 0.165          | 3                       | 0.127                                  | $0.055$ 3   |                         |   |                     |    |   |                            |
| 675                      |                          |                                                |                        | <b>LPC</b>                  | 0.57                         | 0.244          | $\mathbf{s}$            | 0.143                                  | 0.049S      |                         |   |                     |    |   |                            |
| 3162                     |                          |                                                |                        |                             |                              |                |                         |                                        | $0.034$ 3   |                         |   |                     |    |   |                            |
| 1674                     |                          |                                                |                        | SLC                         | 0.35                         | 0.165<br>0.086 | 3<br>3                  | 0.095                                  | $0.004$ 3   |                         |   |                     |    |   |                            |
| 248B                     |                          |                                                |                        | <b>SLL</b><br>SCC           | 0.213<br>0.943               | 0.594          | $\overline{5}$          | 0.016<br>0.293                         | $0.179$ 5   |                         |   |                     |    |   |                            |
| 1349                     | $\overline{\phantom{a}}$ |                                                |                        | ET                          | 0.496                        | $0.444$ 2      |                         | 0.366                                  | $0.255$ 2   |                         |   |                     |    |   |                            |
|                          |                          |                                                |                        |                             |                              |                |                         |                                        |             |                         |   |                     |    |   |                            |
| <b>Start</b>             |                          | <b>690</b><br>C Internet Ex                    |                        | C Internet Ex.,             | <b>BL</b> power core         |                |                         | Screen 8 -                             |             | <b>CY</b> Microsoft E   |   | <b>MI PowerCore</b> |    |   | <b>BBD @ 10:54 AM</b>      |

Fig 8. Display of Diversity Index.

## **Saving the result**

Once data generated for the core set is saved, a new excel sheet is generated by the PowerCore. Filtering of the core set from the entire collection is done, and the core set is automatically marked 'Y' by the software.

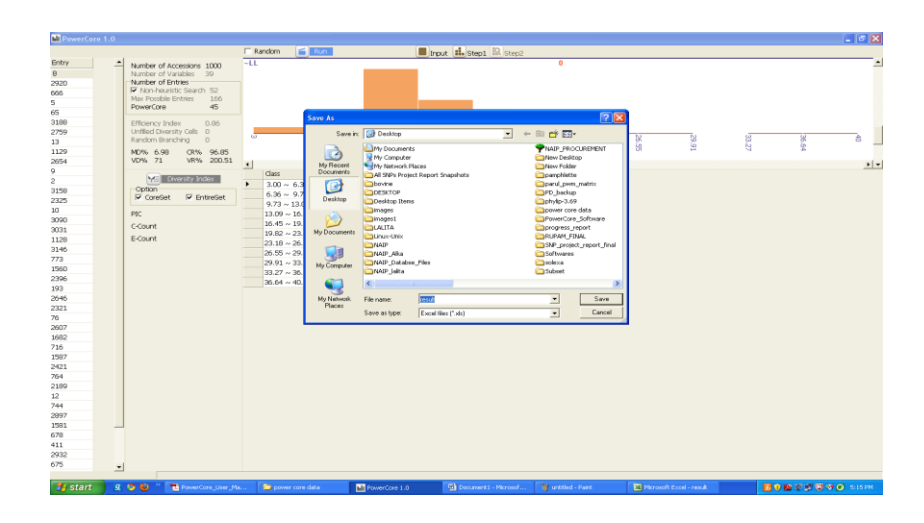

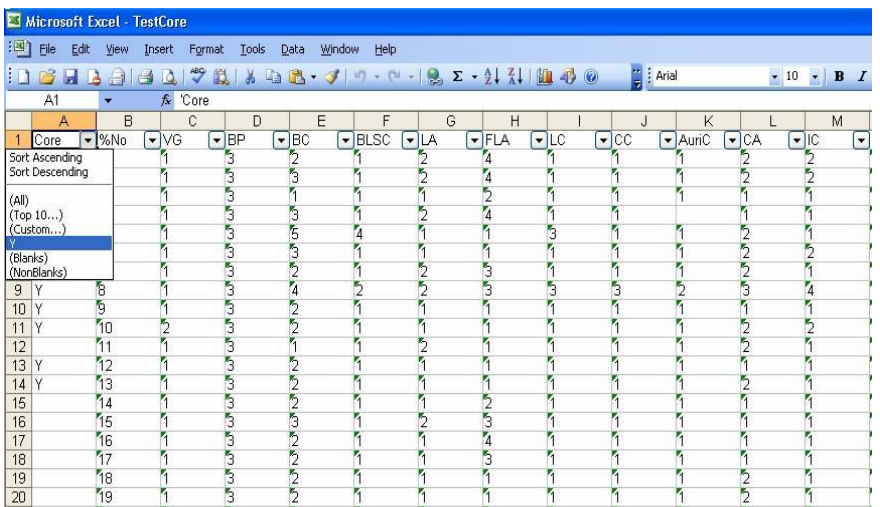

| Microsoft Excel - TestCore |                     |                                     |                 |                        |             |                             |                                  |                 |                                                                                    |                             |  |            |         |         |
|----------------------------|---------------------|-------------------------------------|-----------------|------------------------|-------------|-----------------------------|----------------------------------|-----------------|------------------------------------------------------------------------------------|-----------------------------|--|------------|---------|---------|
| :国]                        | Eile                | Edit<br>View                        | Insert          | <b>Tools</b><br>Format | Data        | Window                      | Help                             |                 |                                                                                    |                             |  |            |         |         |
|                            | $\mathfrak{S}$<br>ы | $\bigoplus$ $\bigoplus$<br>$\Delta$ | $\Delta$        | ♥ 設 <br>¥<br>B         | $rac{A}{Z}$ | Sort                        |                                  | $\downarrow$ 1. | $\frac{1}{2}$ : Arial<br>$\mathbf{u} \mathbf{v}$ o<br>$\mathbf{v}$ 10 $\mathbf{v}$ |                             |  |            |         |         |
|                            | A1                  | ٠                                   | fx 'Core        |                        |             | Filter                      |                                  | ٠               |                                                                                    | AutoFilter                  |  |            |         |         |
| $\overline{2}$             | А<br>Core           | B<br>%No                            | C<br>l VG.<br>1 | D<br><b>BP</b><br>Ъ    |             | Subtotals<br>Validation     |                                  |                 |                                                                                    | Show All<br>Advanced Filter |  | Κ<br>AuriC | CA<br>2 | IC<br>2 |
| з                          |                     | 2<br>5                              | n<br>۹          | 5<br>Ъ                 |             | Text to Columns             |                                  |                 |                                                                                    | И                           |  |            | 2       | 2       |
| 4<br>5                     |                     | 4<br>5                              | ħ               | Ъ<br>5                 | 圖           | <b>Import External Data</b> | PivotTable and PivotChart Report | ,               |                                                                                    | Б                           |  |            |         |         |
| 6<br>7                     | Υ                   | Ъ                                   |                 | 5                      |             | List                        |                                  |                 |                                                                                    |                             |  |            | 2<br>2  | 2       |
| 8<br>9                     | Υ                   | 5<br>8                              | ۹               | ъ<br>ð                 |             | XML                         |                                  |                 |                                                                                    | Б<br>5                      |  | 2          | 2<br>Б  | 4       |
| 10<br>11                   | Υ<br>Υ              | 5<br>50                             | n<br>2          | 5<br>5                 |             | Refresh Data                | $\boldsymbol{z}$                 |                 |                                                                                    |                             |  |            | 2       | 2       |
| 12<br>13                   | Υ                   | 511<br>12                           | ħ<br>ħ          | в<br>ъ                 | 2           | Ч                           | ∠<br>۹                           |                 |                                                                                    | ٦                           |  |            | 2       |         |
| 14<br>15                   | Υ                   | 13<br>14                            | ħ<br>۹          | 5<br>Ъ                 | 2<br>2      |                             |                                  | 2               |                                                                                    |                             |  |            | 2       |         |
| 16<br>17                   |                     | 15<br>16                            | ħ<br>n          | 5<br>3                 | Ъ<br>2      |                             | 5<br>٦                           | 5<br>4          |                                                                                    |                             |  |            |         |         |
| 18                         |                     | 17                                  | ħ               | 5                      | 2           |                             | ٩                                | 5               |                                                                                    |                             |  |            |         |         |
| 19<br>20                   |                     | 18<br>19                            | n<br>ħ          | Ъ<br>Ъ                 | 2<br>2      |                             |                                  | ħ               |                                                                                    | ٩                           |  |            | 2<br>2  |         |
| 21<br>$\overline{22}$      |                     | 20<br>21                            | ۹               | 3<br>5                 | 2           |                             |                                  | 5<br>2          |                                                                                    |                             |  |            |         |         |
| $\overline{23}$<br>24      |                     | 22<br>23                            | ħ               | 5<br>ð                 | 1<br>2      | n<br>ħ                      |                                  | 2<br>5          |                                                                                    |                             |  |            | 2       |         |
| 25                         |                     | 48                                  | n<br>n          | 5<br>5                 | 2<br>ð,     | ħ<br>Ħ                      | ۹<br>Ч                           | 2<br>м.         |                                                                                    | ħ                           |  |            |         |         |
| 26<br>$\overline{27}$      |                     | 49<br>50                            | ħ               | Ъ                      | 2           | ħ                           | ٦                                | ħ               |                                                                                    | n                           |  |            |         |         |
| $\overline{28}$            |                     | 51                                  | 2               | 5                      | 2           |                             |                                  | ħ               |                                                                                    | ħ                           |  |            |         |         |

Fig 9. Complete accession level detail of core set generated via PowerCore

Statistical terms & formulas :

1. 'Classifying' to create classes of each variable determined by the criterion of Sturge's rule Sturge's rule =  $1 + Log(2(n))$ , n : the observed number of accessions.

 Number of Accessions : Total number of accessions from the existing collection Number of Variables: Represents the number of characters from the data set

- 2. Non-heuristic Search : A search which does not use any heuristic algorithm (Note : Similar to random search, but results are always repetitive as search is performed sequentially)
- 3. Max Possible Entries : It is the worst case scenario, wherein this is the limit for PowerCore to select the maximum number of entries.
- 4. Efficiency Index : Effectiveness of PowerCore in comparison to the non-heuristic search.

PowerCore Max Possible Entries

- **Note**: A lower value signifies a more effective search
	- 5. Unfilled Diversity Cells: Status during the filling of the diversity index.
	- 6. Random Branching: Selection of nodes randomly during the selection process of same accessions with same values of minimum evaluation functions, indicating the number of its occurrence.

Analysis with Statistical Indicators:

i) Mean difference (MD) (%)  $=\frac{1}{m}\sum_{j=1}^{m} \frac{|M\epsilon - Mc|}{M\epsilon} \times 100$ 

Me: Mean of entire collection, Mc: Mean of core collection.

ii) Variance Difference(VD) (%) =  $\frac{1}{\epsilon_0} \sum_{i=1}^{m} \frac{|V_i|}{|V_i|} X$  100

Ve: Variance of entire collection, Vc: Variance of core collection

iii) Coincidence Rate(CR) (%) =  $\frac{1}{m} \sum_{j=1}^{m} \frac{Re}{Re} X$  100

Re: Range of entire collection, Rc: Range of core collection

iv) Variable Rate(VR) (%) =  $\frac{1}{m} \sum_{j=1}^{m} \frac{cv_c}{cv_e} X$  100

CVe: coefficient of variation of entire collection, CVc: coefficient of variation of core collection, m: number of traits

### *References and suggested readings:*

Kyu-Won Kim, [Hun-Ki Chung,](http://bioinformatics.oxfordjournals.org/search?author1=Hun-Ki+Chung&sortspec=date&submit=Submit) [Gyu-Taek Cho,](http://bioinformatics.oxfordjournals.org/search?author1=Gyu-Taek+Cho&sortspec=date&submit=Submit) [Kyung-Ho Ma,](http://bioinformatics.oxfordjournals.org/search?author1=Kyung-Ho+Ma&sortspec=date&submit=Submit) [Dorothy Chandrabalan,](http://bioinformatics.oxfordjournals.org/search?author1=Dorothy+Chandrabalan&sortspec=date&submit=Submit) [Jae-Gyun](http://bioinformatics.oxfordjournals.org/search?author1=Jae-Gyun+Gwag&sortspec=date&submit=Submit)  [Gwag,](http://bioinformatics.oxfordjournals.org/search?author1=Jae-Gyun+Gwag&sortspec=date&submit=Submit) [Tae-San Kim,](http://bioinformatics.oxfordjournals.org/search?author1=Tae-San+Kim&sortspec=date&submit=Submit) [Eun-Gi Cho](http://bioinformatics.oxfordjournals.org/search?author1=Eun-Gi+Cho&sortspec=date&submit=Submit) and [Yong-Jin Park](http://bioinformatics.oxfordjournals.org/search?author1=Yong-Jin+Park&sortspec=date&submit=Submit) (2007). PowerCore: a program applying the advanced M strategy with a heuristic search for establishing core sets *Bioinformatics.* 23 (16): 2155-2162.

PowerCore User Manual